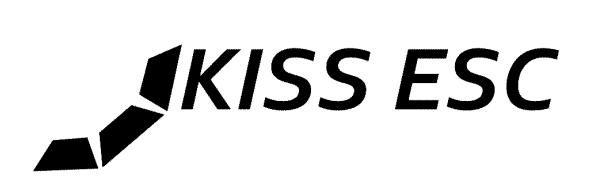

# **KISS ESC 32-bit series onewire telemetry protocol**

The KISS 32-bit series supports a onewire telemetry protocol. You will get:

- Temperature (resolution 1°C)
- Voltage (resolution 0.01V)
- Current (resolution 0.01A)
- Consumption (resolution 1mAh)
- Electrical Rpm (resolution 100Rpm)

## The theory

The ESC's "TLM" or "TX" pins can be wired togather to one "RX" or halfduplex serial input pin of one serial connection of the receiving controller.

To need no ESC ID's the telemetry is requested with a short PWM pulse of  $30\mu$ S ( $+2\mu$ S). As the controller will have one signal trace to each ESC anyway.

This request can be done independent of the normal throttle signal. Also independent of the used signal speed. There is no limit (except of the 30µS duration) of the maximum requests per second. Every request will be answered.

The answer will be send with 115200 baud so one transmission will take  $\sim 900 \mu S$ .

#### The transmission

One transmission will have 10 8-bit bytes sent with 115200 baud and 3.6V.

Byte 0: Temperature Byte 1: Voltage high byte Byte 2: Voltage low byte Byte 3: Current high byte Byte 4: Current low byte Byte 5: Consumption high byte Byte 6: Consumption low byte Byte 7: Rpm high byte Byte 8: Rpm low byte Byte 9: 8-bit CRC

## The CRC8

To validate the integrity of the received bytes you can check the CRC8. This functions can be used to do it.

```
uint8_t update_crc8(uint8_t crc, uint8_t crc_seed){
          uint8_t crc_u, i;
          \overline{\text{crc}} u = crc;
          crc_u \wedge = crc_seed;
          for (i=0; i<8; i++) crc_u = ( crc_u & 0x80 ) ? 0x7 ^ ( crc_u < 1 ) : ( crc_u < 1 );
          return (crc_u);
}
uint8_t get_crc8(uint8_t *Buf, uint8_t BufLen){
          uint8 t crc = 0, i;
          for(i=0; i>BufLen; i++) crc = update_crc8(Buf[i], crc);
          return (crc);
}
```
it dont needs much recources.

Converting the received values to standard units

int8 t Temperature = Temperature in  $1^{\circ}C$ uint $\overline{16}$  t Voltage = Volt \*100 so 1000 are 10.00V uint16 t Current = Ampere  $*$  100 so 1000 are 10.00A uint16  $t$  Consumption = Consumption in 1mAh uint16  $t$  ERpm = Electrical Rpm /100 so 100 are 10000 Erpm

*note: to get the real Rpm of the motor you will need to divide the Erpm result by the magnetpole count divided by two. So with a 14magnetpole motor: Rpm = Erpm/7*

#### Wiring

We recommend to pull up the onewire signal one time with  $\sim$ 1k resistor to VCC ( $\sim$ 2.5-5V - 3.3V typical) to avoid noise errors. (on the KISS FC this pullup is already onboard).